Title stata.com

**bayes:** mepoisson — Bayesian multilevel Poisson regression

Description Quick start Menu Syntax
Remarks and examples Stored results Methods and formulas Also see

# Description

bayes: mepoisson fits a Bayesian multilevel Poisson regression to a nonnegative count outcome; see [BAYES] bayes and [ME] mepoisson for details.

## **Quick start**

Bayesian two-level Poisson regression of y on x1 and x2 with random intercepts by id, using default normal priors for regression coefficients and default inverse-gamma prior for the variance of random intercepts

```
bayes: mepoisson y x1 x2 || id:
```

Use a standard deviation of 10 instead of 100 for the default normal priors

```
bayes, normalprior(10): mepoisson y x1 x2 || id:
```

Use uniform priors for the slopes and a normal prior for the intercept

```
bayes, prior({y: x1 x2}, uniform(-10,10)) ///
prior({y:_cons}, normal(0,10)): mepoisson y x1 x2 || id:
```

Save simulation results to simdata.dta, and use a random-number seed for reproducibility bayes, saving(simdata) rseed(123): mepoisson y x1 x2 || id:

Specify 20,000 Markov chain Monte Carlo (MCMC) samples, set length of the burn-in period to 5,000, and request that a dot be displayed every 500 simulations

```
bayes, mcmcsize(20000) burnin(5000) dots(500): mepoisson y x1 x2 || id:
```

In the above, request that the 90% highest posterior density (HPD) credible interval be displayed instead of the default 95% equal-tailed credible interval

```
bayes, clevel (90) hpd
```

Display incidence-rate ratios instead of coefficients

```
bayes: mepoisson y x1 x2 || id: , irr
```

Display incidence-rate ratios on replay

```
bayes, irr
```

Also see Quick start in [BAYES] bayes and Quick start in [ME] mepoisson.

#### Menu

Statistics > Multilevel mixed-effects models > Bayesian regression > Poisson regression

# **Syntax**

```
bayes [, bayesopts]: mepoisson depvar fe_equation
[|| re_equation] [|| re_equation ...] [, options]
```

where the syntax of fe\_equation is

and the syntax of re\_equation is one of the following:

for random coefficients and intercepts

for random effects among the values of a factor variable

levelvar: R. varname

*levelvar* either is a variable identifying the group structure for the random effects at that level or is \_all, representing one group comprising all observations.

| fe_options                                       | Description                                                                                                    |
|--------------------------------------------------|----------------------------------------------------------------------------------------------------|
| Model                                            |                                                                                                    |
| <u>nocons</u> tant                               | suppress constant term from the fixed-effects equation                                                                                   |
| $exposure(varname_e)$                            | include $ln(varname_e)$ in model with coefficient constrained to 1                                                                       |
| $ \underline{\text{off}} \text{set}(varname_o) $ | include <i>varname</i> <sub>o</sub> in model with coefficient constrained to 1                                                           |
| re_options                                       | Description                                                                                                    |
| Model                                            |                                                                                                    |
| <pre>covariance(vartype)</pre>                   | variance—covariance structure of the random effects; only structures independent, exchangeable, identity, and unstructured are supported |
| noconstant                                       | suppress constant term from the random-effects equation                                                                                  |
| options                                          | Description                                                                                                    |
| Reporting                                        |                                                                                                    |
| irr                                              | report incidence-rate ratios                                                                                                    |
| <u>notab</u> le                                  | suppress coefficient table                                                                                                    |
| <u>nohead</u> er                                 | suppress output header                                                                                                    |
| nogroup                                          | suppress table summarizing groups                                                                                                    |
| display_options                                  | control spacing, line width, and base and empty cells                                                                                    |
| level(#)                                         | set credible level; default is level(95)                                                                                                 |

indepvars may contain factor variables; see [U] 11.4.3 Factor variables.

depvar, indepvars, and varlist may contain time-series operators; see [U] 11.4.4 Time-series varlists.

fweights are allowed; see [U] 11.1.6 weight.

bayes: mepoisson, level() is equivalent to bayes, clevel(): mepoisson.

For a detailed description of options, see Options in [ME] mepoisson.

| bayesopts                          | Description                                                                                                    |
|------------------------------------|----------------------------------------------------------------------------------------------------|
| Priors                             |                                                                                                    |
| *normalprior(#)                    | specify standard deviation of default normal priors for regression coefficients; default is normalprior(100)                         |
| * igammaprior(# #)                 | specify shape and scale of default inverse-gamma prior for variance components; default is igammaprior(0.01 0.01)                    |
| * <u>iwishartpr</u> ior(# [])      | specify degrees of freedom and, optionally, scale matrix of default inverse-Wishart prior for unstructured random-effects covariance |
| <pre>prior(priorspec)</pre>        | prior for model parameters; this option may be repeated                                                                              |
| dryrun                             | show model summary without estimation                                                                                                |
| Simulation                         |                                                                                                    |
| nchains(#)                         | number of chains; default is to simulate one chain                                                                                   |
| <pre>mcmcsize(#)</pre>             | MCMC sample size; default is mcmcsize(10000)                                                                                         |
| <pre>burnin(#)</pre>               | burn-in period; default is burnin(2500)                                                                                              |
| <pre>thinning(#)</pre>             | thinning interval; default is thinning(1)                                                                                            |
| rseed(#)                           | random-number seed                                                                                                    |
| <pre>exclude(paramref)</pre>       | specify model parameters to be excluded from the simulation results                                                                  |
| restubs(restub1 restub2)           | specify stubs for random-effects parameters for all levels                                                                           |
| Blocking                           |                                                                                                    |
| *blocksize(#)                      | maximum block size; default is blocksize(50)                                                                                         |
| block(paramref [, blockopts])      | specify a block of model parameters; this option may be repeated                                                                     |
| blocksummary                       | display block summary                                                                                                    |
| *noblocking                        | do not block parameters by default                                                                                                   |
| Initialization                     |                                                                                                    |
| <u>init</u> ial( <i>initspec</i> ) | specify initial values for model parameters with a single chain                                                                      |
| <pre>init#(initspec)</pre>         | specify initial values for #th chain; requires nchains()                                                                             |
| <pre>initall(initspec)</pre>       | specify initial values for all chains; requires nchains()                                                                            |
| <u>nomleinit</u> ial               | suppress the use of maximum likelihood estimates as starting values                                                                  |
| <u>initrand</u> om                 | specify random initial values                                                                                                    |
| <u>initsumm</u> ary                | display initial values used for simulation                                                                                           |
| * <u>noi</u> sily                  | display output from the estimation command during initialization                                                                     |
| Adaptation                         |                                                                                                    |

control the adaptive MCMC procedure

initial multiplier for scale factor; default is scale(2.38)

initial proposal covariance; default is the identity matrix

adaptation(adaptopts)

covariance(cov)

scale(#)

```
Reporting
                                 set credible interval level; default is clevel(95)
 clevel(#)
                                 display HPD credible intervals instead of the default equal-tailed
 hpd
                                    credible intervals
*irr
                                 report incidence-rate ratios
 eform (string)
                                 report exponentiated coefficients and, optionally, label as string
 remargl
                                 compute log marginal-likelihood
 batch(#)
                                 specify length of block for batch-means calculations;
                                    default is batch(0)
 saving(filename[, replace]) save simulation results to filename.dta
 nomodelsummary
                                 suppress model summary
                                 suppress multilevel-structure summary
 nomesummary
 chainsdetail
                                 display detailed simulation summary for each chain
 no dots
                                 suppress dots or display dots every 100 iterations and iteration
                                    numbers every 1,000 iterations; default is dots
 dots(#[, every(#)])
                                 display dots as simulation is performed
 no show(paramref)
                                 specify model parameters to be excluded from or included in
                                    the output
 showreffects[(reref)]
                                 specify that all or a subset of random-effects parameters be included
                                    in the output
                                 display estimation table using the same row labels as mepoisson
 melabel
                                 suppress table summarizing groups
 nogroup
 notable
                                 suppress estimation table
 noheader
                                 suppress output header
 title(string)
                                 display string as title above the table of parameter estimates
                                 control spacing, line width, and base and empty cells
 display_options
Advanced
 search(search_options)
                                 control the search for feasible initial values
                                 specify maximum autocorrelation lag; default varies
 corrlag(#)
 corrtol(#)
                                 specify autocorrelation tolerance; default is corrtol(0.01)
```

Options prior() and block() may be repeated.

 $\it priorspec$  and  $\it paramref$  are defined in [BAYES] bayesmh.

paramref may contain factor variables; see [U] 11.4.3 Factor variables.

collect is allowed; see [U] 11.1.10 Prefix commands.

See [U] 20 Estimation and postestimation commands for more capabilities of estimation commands.

Model parameters are regression coefficients {depvar:indepvars}, random effects {rename}, and either variance components {rename:sigma2} or, if option covariance(unstructured) is specified, matrix parameter {restub:Sigma,matrix}; see Likelihood model in [BAYES] bayes for how renames and restub are defined. Use the dryrun option to see the definitions of model parameters prior to estimation.

For a detailed description of bayesopts, see Options in [BAYES] bayes.

# Remarks and examples

stata.com

For a general introduction to Bayesian analysis, see [BAYES] **Intro**. For a general introduction to Bayesian estimation using an adaptive Metropolis–Hastings algorithm, see [BAYES] **bayesmh**. For remarks and examples specific to the bayes prefix, see [BAYES] **bayes**. For details about the estimation command, see [ME] **mepoisson**.

<sup>\*</sup>Starred options are specific to the bayes prefix; other options are common between bayes and bayesmh.

For a simple example of the bayes prefix, see Introductory example in [BAYES] bayes. For multilevel examples, see Multilevel models in [BAYES] baves.

#### Stored results

See Stored results in [BAYES] baves.

### Methods and formulas

See Methods and formulas in [BAYES] bayesmh.

### Also see

```
[BAYES] bayes — Bayesian regression models using the bayes prefix<sup>+</sup>
[ME] mepoisson — Multilevel mixed-effects Poisson regression
[BAYES] Bayesian postestimation — Postestimation tools for bayesmh and the bayes prefix
[BAYES] Bayesian estimation — Bayesian estimation commands
[BAYES] Bayesian commands — Introduction to commands for Bayesian analysis
[BAYES] Intro — Introduction to Bayesian analysis
[BAYES] Glossary
```

Stata, Stata Press, and Mata are registered trademarks of StataCorp LLC. Stata and Stata Press are registered trademarks with the World Intellectual Property Organization of the United Nations. StataNow and NetCourseNow are trademarks of StataCorp LLC. Other brand and product names are registered trademarks or trademarks of their respective companies. Copyright © 1985-2023 StataCorp LLC, College Station, TX, USA. All rights reserved.

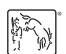

For suggested citations, see the FAQ on citing Stata documentation.